## ം.ം.ഭ് Application line

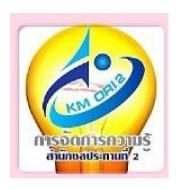

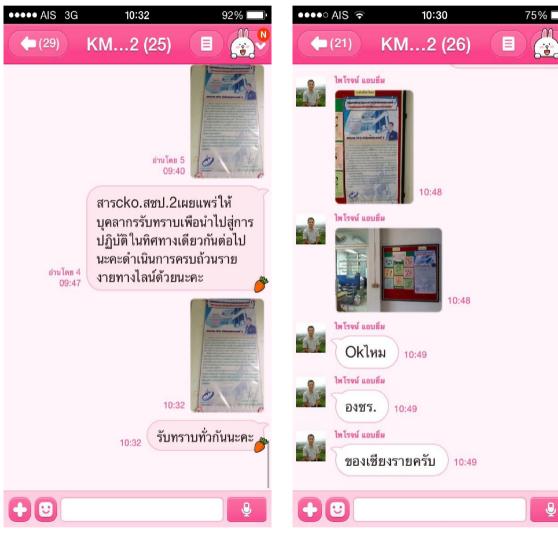

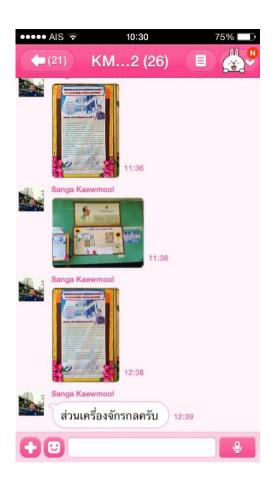

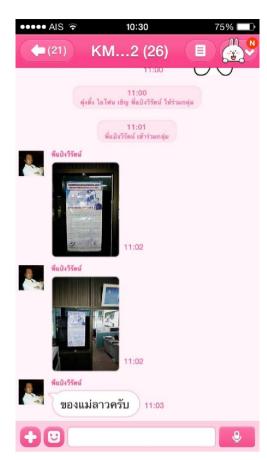

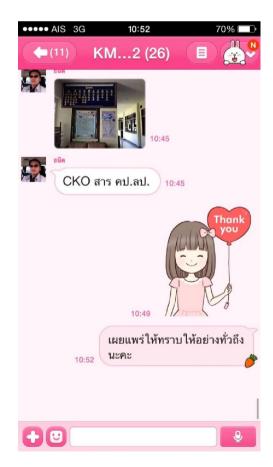